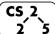

**#5: Parameters** 

2 5 February 3, 2021 · G Carl Evans

# **Heap Memory – Allocating Arrays**

|    | heap-puzzle3.cpp                               |
|----|------------------------------------------------|
| 5  | <pre>int *x;</pre>                             |
| 6  | int size = 3;                                  |
| 7  |                                                |
| 8  | <pre>x = new int[size];</pre>                  |
| 9  |                                                |
| 10 | <pre>for (int i = 0; i &lt; size; i++) {</pre> |
| 11 | x[i] = i + 3;                                  |
| 12 | }                                              |
| 13 |                                                |
| 14 | <pre>delete[] x;</pre>                         |

\*: **new[]** and **delete[]** are identical to **new** and **delete**, except the constructor/destructor are called on each object in the array.

### **Reference Variable**

A reference variable is an <u>alias</u> to an existing variable. Modifying the reference variable modifies the variable being aliased. Internally, a reference variable maps to the same memory as the variable being aliased. Three key ideas:

1.

2.

3.

|    | reference.cpp                             |
|----|-------------------------------------------|
| 3  | <pre>int main() {</pre>                   |
| 4  | int i = 7;                                |
| 5  | int & j = i; // j is an <u>alias</u> of i |
| 6  |                                           |
| 7  | j = 4; // $j$ and $i$ are both 4.         |
| 8  | std::cout << i << " " << j << std::endl;  |
| 9  |                                           |
| 10 | i = 2; // j and i are both 2.             |
| 11 | std::cout << i << " " << j << std::endl;  |
| 12 | return 0;                                 |
| 13 | }                                         |

# **Memory and Function Calls**

Suppose we want to join two Cubes together:

|    | joinCubes-byValue.cpp                                            |
|----|------------------------------------------------------------------|
| 11 | /*                                                               |
| 12 | * Creates a new Cube that contains the exact volume              |
| 13 | * of the volume of the two input Cubes.                          |
| 14 | */                                                               |
| 15 | Cube joinCubes(Cube c1, Cube c2) {                               |
| 16 | <pre>double totalVolume = c1.getVolume() + c2.getVolume();</pre> |
| 17 |                                                                  |
| 18 | <pre>double newLength = std::pow( totalVolume, 1.0/3.0 );</pre>  |
| 19 |                                                                  |
| 20 | Cube result(newLength);                                          |
| 21 | return result;                                                   |
| 22 | }                                                                |

By default, arguments are "passed by value" to a function. This means that:

- •

## Alterative #1: Pass by Pointer

|    | joinCubes-byPointer.cpp                                                  |
|----|--------------------------------------------------------------------------|
| 15 | Cube joinCubes(Cube * c1, Cube * c2) {                                   |
| 16 | <pre>double totalVolume = c1-&gt;getVolume() + c2-&gt;getVolume();</pre> |
| 17 |                                                                          |
| 18 | <pre>double newLength = std::pow( totalVolume, 1.0/3.0 );</pre>          |
| 19 |                                                                          |
| 20 | Cube result(newLength);                                                  |
| 21 | return result;                                                           |
| 22 | }                                                                        |

#### Alternative #2: Pass by Reference

|    | joinCubes-byReference.cpp                                        |
|----|------------------------------------------------------------------|
| 15 | Cube joinCubes(Cube & c1, Cube & c2) {                           |
| 16 | <pre>double totalVolume = c1.getVolume() + c2.getVolume();</pre> |
| 17 |                                                                  |
| 18 | <pre>double newLength = std::pow( totalVolume, 1.0/3.0 );</pre>  |
| 19 |                                                                  |
| 20 | Cube result(newLength);                                          |
| 21 | return result;                                                   |
| 22 | }                                                                |

# **Contrasting the three methods:**

|                                                                                | By Value | By Pointer | By Reference |
|--------------------------------------------------------------------------------|----------|------------|--------------|
| Exactly what is<br>copied when the<br>function is invoked?                     |          |            |              |
| Does modification<br>of the passed in<br>object modify the<br>caller's object? |          |            |              |
| Is there always a<br>valid object passed<br>in to the function?                |          |            |              |
| Speed                                                                          |          |            |              |
| Safety                                                                         |          |            |              |

# Using the const keyword

1. Using const in function parameters:

|    |      | j         | oinCu                | bes-b | y*-co | onst.              | cpp  |      |  |
|----|------|-----------|----------------------|-------|-------|--------------------|------|------|--|
| 15 | Cube | joinCubes | ( <mark>const</mark> | Cube  | s1,   | <mark>const</mark> | Cube | s2)  |  |
| 15 | Cube | joinCubes | ( <mark>const</mark> | Cube  | *s1,  | <mark>const</mark> | Cube | *s2) |  |
| 15 | Cube | joinCubes | ( <mark>const</mark> | Cube  | &s1,  | <mark>const</mark> | Cube | &s2) |  |

**Best Practice:** "All parameters passed by reference must be labeled const." – Google C++ Style Guide

# **2.** Using **const** as part of a member functions' declaration:

|    | Cube.h                               |
|----|--------------------------------------|
| 1  | #pragma once                         |
| 2  |                                      |
| 3  | namespace cs225 {                    |
| 4  | class Cube {                         |
| 5  | public:                              |
| 6  | Cube();                              |
| 7  | Cube(double length);                 |
| 8  | <pre>double getVolume() ;</pre>      |
| 9  | <pre>double getSurfaceArea() ;</pre> |
| 10 |                                      |
| 11 | private:                             |
| 12 | double length_;                      |
| 13 | };                                   |
| 14 | }                                    |

|    | Cube.cpp                                 |   |  |
|----|------------------------------------------|---|--|
|    |                                          |   |  |
| 11 | <pre>double Cube::getVolume()</pre>      | { |  |
| 12 | return length * length * length ;        |   |  |
| 13 | }                                        |   |  |
| 14 |                                          |   |  |
| 15 | <pre>double Cube::getSurfaceArea()</pre> | { |  |
| 16 | return 6 * length * length ;             |   |  |
| 17 | }                                        |   |  |
|    | -                                        |   |  |

## **Returning from a function**

Identical to passing into a function, we also have three choices on how memory is used when returning from a function:

#### Return by value:

15 Cube joinCubes(const Cube &s1, const Cube &s2)

#### Return by reference:

15 Cube & joinCubes (const Cube &s1, const Cube &s2)

...remember: never return a reference to stack memory!

## Return by pointer:

| 15 Cube *joinCubes(const Cube &s1, const Cube &s2 | ) |
|---------------------------------------------------|---|
|---------------------------------------------------|---|

...remember: never return a reference to stack memory!

## **Copy Constructor**

When a non-primitive variable is passed/returned **by value**, a copy must be made. As with a constructor, an automatic copy constructor is provided for you if you choose not to define one:

## All copy constructors will:

#### The automatic copy constructor:

1.

2.

## To define a **custom copy constructor**:

|   | Cube.h                                        |
|---|-----------------------------------------------|
| 4 | class Cube {                                  |
| 5 | public:                                       |
|   | · //                                          |
| 9 | Cube(const Cube & other); // custom copy ctor |